## Matrices – Act 2

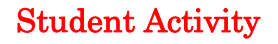

**7** 8 9 **10 11** 12 **TI-Nspire** Investigation Student

## **Multiplication**

Start a new document and insert a calculator application.

The first matrix will be defined as: *mata*

It is not necessary to have 'mat' at the start of the variable name, however it will help immediately identify which of your defined variables is a matrix.

In this document a matrix is denoted as: [A].

One way to define a variable is to use ":="

Type: mata:=

Use the maths template and select the

2 x 2 matrix template (shown opposite)

Define matrix A as: mata:= 
$$
\begin{bmatrix} a & b \\ c & d \end{bmatrix}
$$

Use the [**TAB**] key to navigate around the matrix.

Repeat the above process to create a second matrix called Matrix B

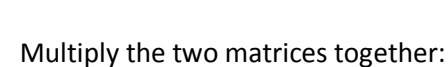

J  $\overline{\phantom{a}}$ 

*h f*

 $mata \times math$ 

matb :=  $\begin{vmatrix} 0 & k \end{vmatrix}$ 

 $\mathbf{r}$ L  $\mathbf{r}$  *g e*

**Note:**

To avoid typing the variable name again, press the variable button and select the variable name from the list.

Author: P. Fox

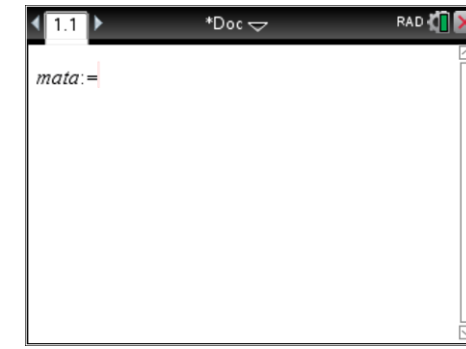

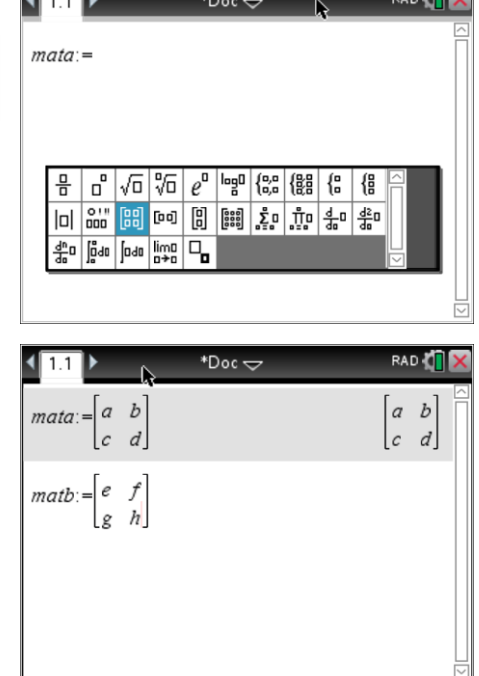

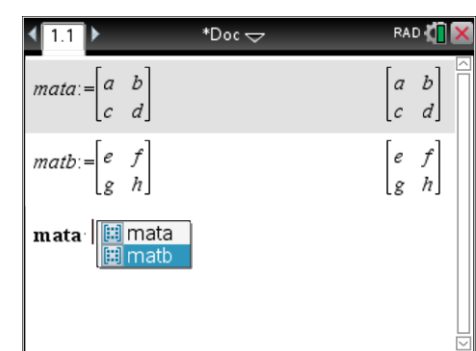

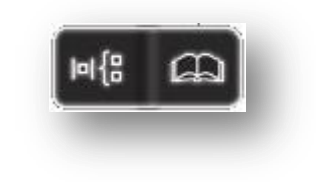

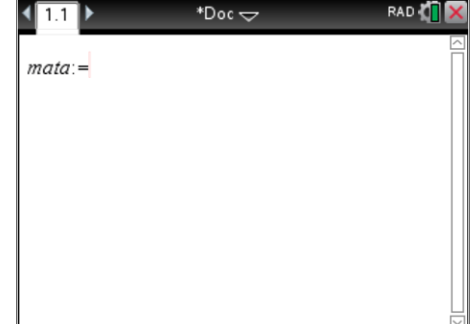

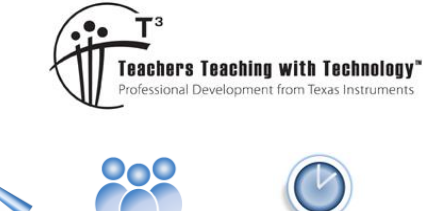

## **Questions**

- 1. Write down the rule for multiplying two: 2 x 2 matrices and include a diagram showing how each component is determined.
- 2. Use your rule to answer the following: (ie: Do these questions by hand)

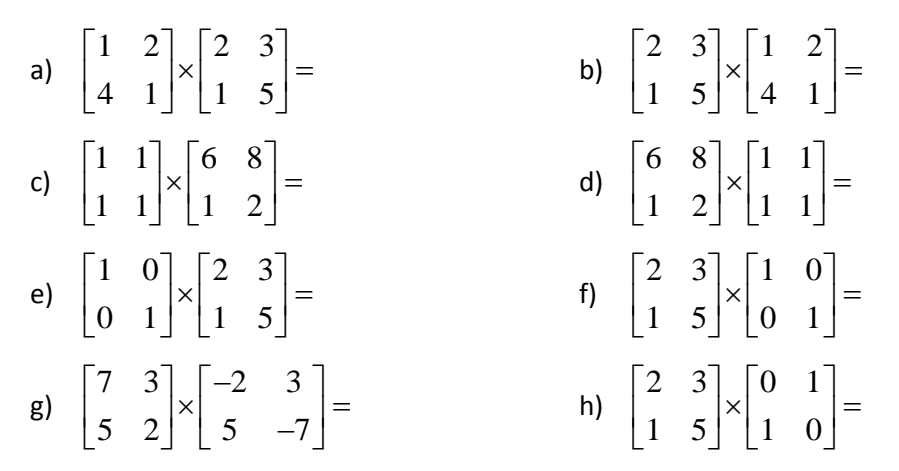

3. Check your answers to the above questions using the CAS calculator.

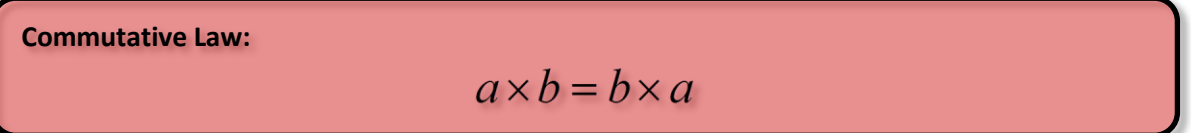

- 4. Use the algebraic representation of matrix multiplication from Question1 combined with selected answers from Question 2 to determine if the commutative law (above) applies to the multiplication of matrices.
- 5. Multiply matrix A by itself; mata  $\times$  mata, check this answer against mata<sup>2</sup>.

## **Dimensions**

Two new matrices need to be defined: matc and matd

$$
\begin{aligned}\n\text{mate} &:= \begin{bmatrix} m & n \end{bmatrix} \\
\text{matd} &:= \begin{bmatrix} p \\ q \end{bmatrix}\n\end{aligned}
$$

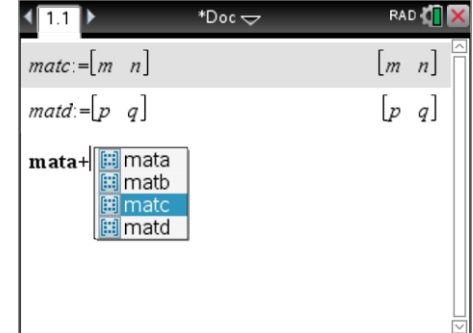

6. Explore the multiplication of matrices with different dimensions. Record the results for each of the following:

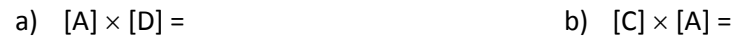

- c)  $[A] \times [C] =$  d)  $[D] \times [A] =$
- e)  $[C] \times [D] =$  f)  $[D] \times [C] =$
- g) Comment on your findings with regards to the multiplication of matrices with different dimensions. **Hint**: Write down the dimensions of each matrix "Rows x Columns" next to each multiplication problem above noting which multiplication problems produce a result and the corresponding dimensions of the result.
- Texas Instruments 2016. You may copy, communicate and modify this material for non-commercial educational purposes provided all acknowledgements associated with this material are maintained.

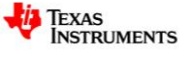